# **Základy programování v jazyce Python**

#### **Závěrečná Lekce: moduly/balíky/knihovny**

#### **Dnes budeme potřebovat balík pandas**

#### otevřete si terminál / konzoli / příkazový řádek a napište:

# pip install pandas

#### Měli byste vidět:

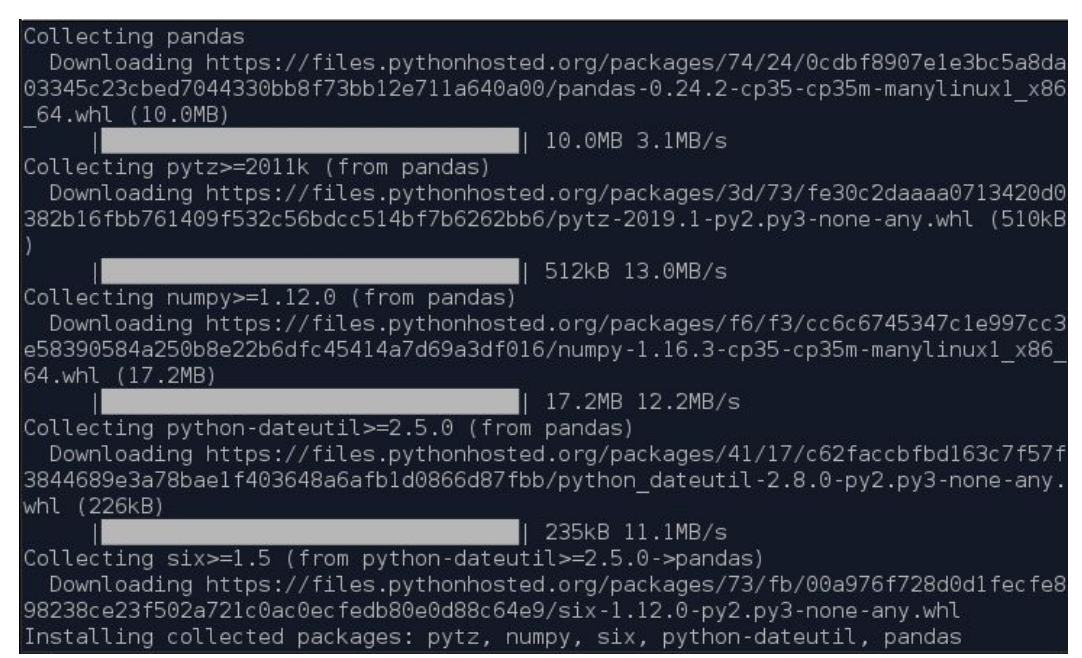

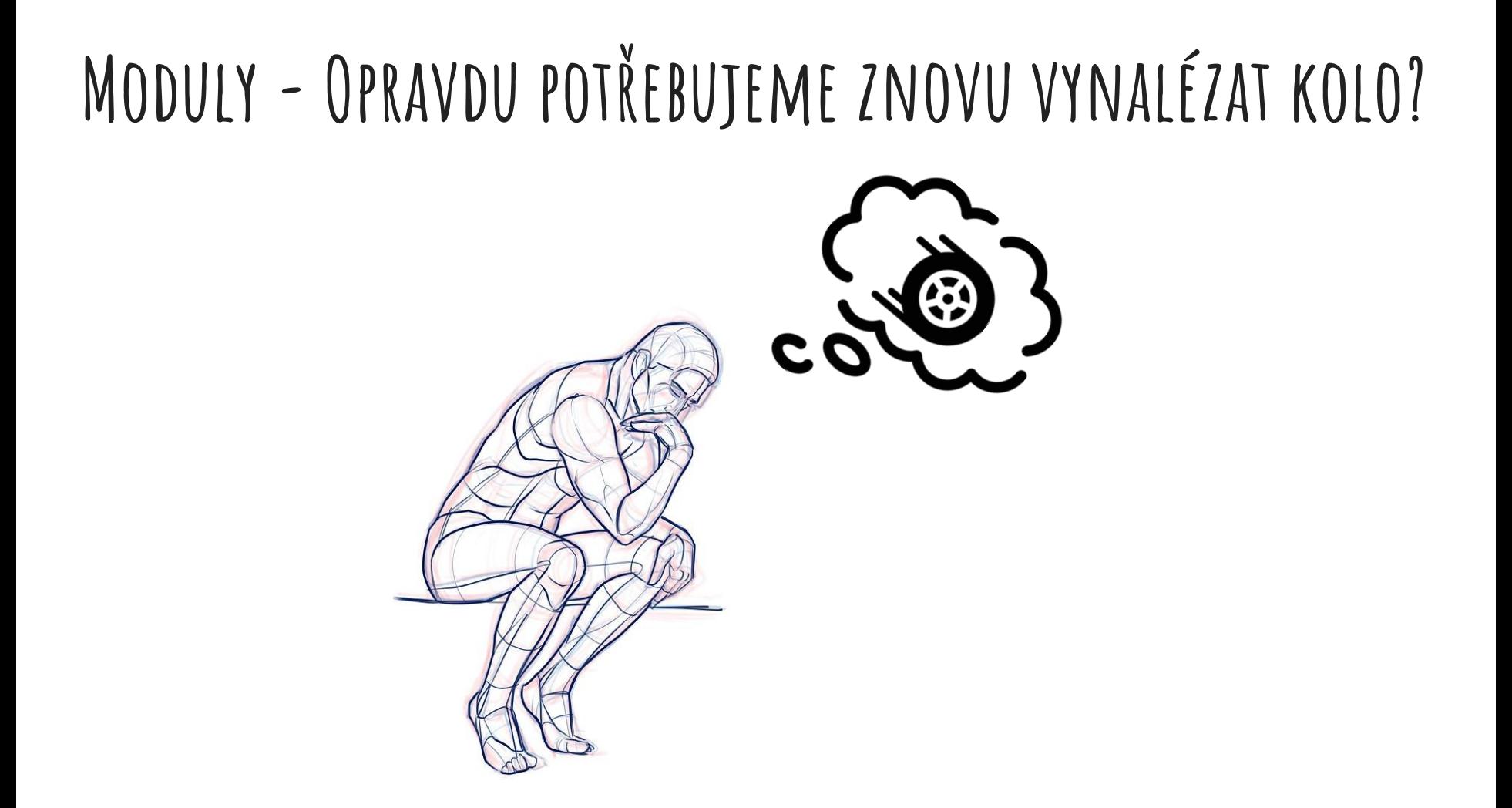

#### **Kdy to zkoušet sami?**

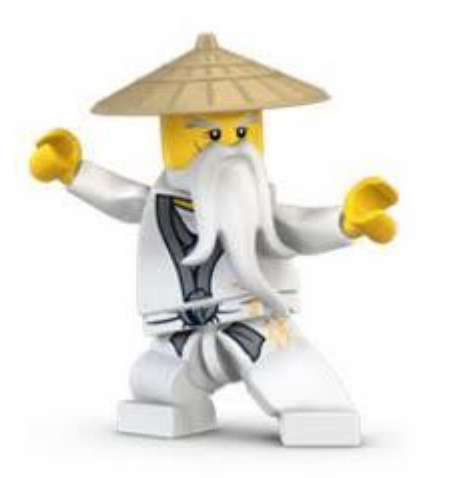

"Procvičování bystří Vaši mysl."

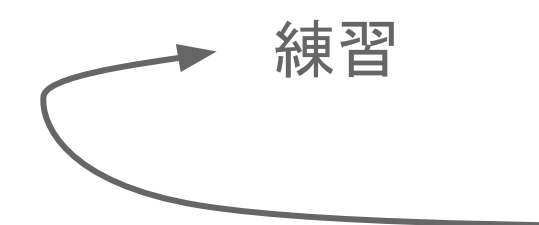

### **A kdy radši ne?**

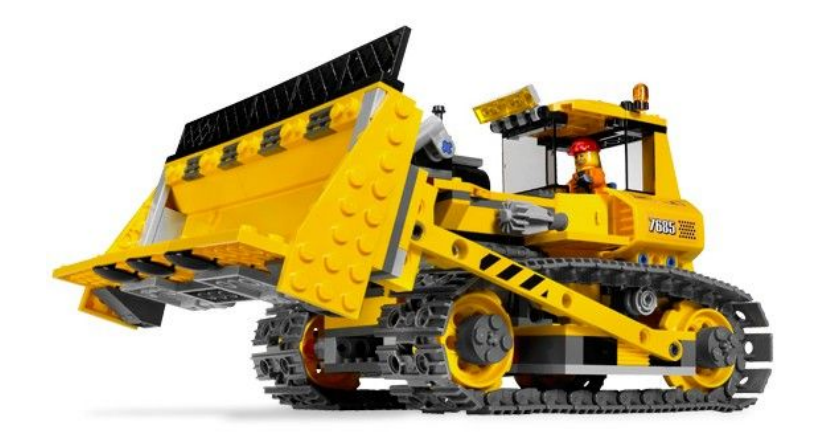

Správně zvolený nástroj Vám usnadní práci a dovede Vás rychle k cíli.

Pokud Vám ale není jasné, jak s ním pracovat, cvičení může pomoct.

## **Stůjme na ramenou obrů**

kouzelné slůvko **import**

**import** pandas pandas**.**read\_csv()

důležitý operátor "tečka", čteme jako "z modulu **pandas** vytáhni a použij metodu **read\_csv()**".

Tečky můžeme i řetězit, např.: pandas**.**Series**.**from\_csv()

https://xkcd.com/353/

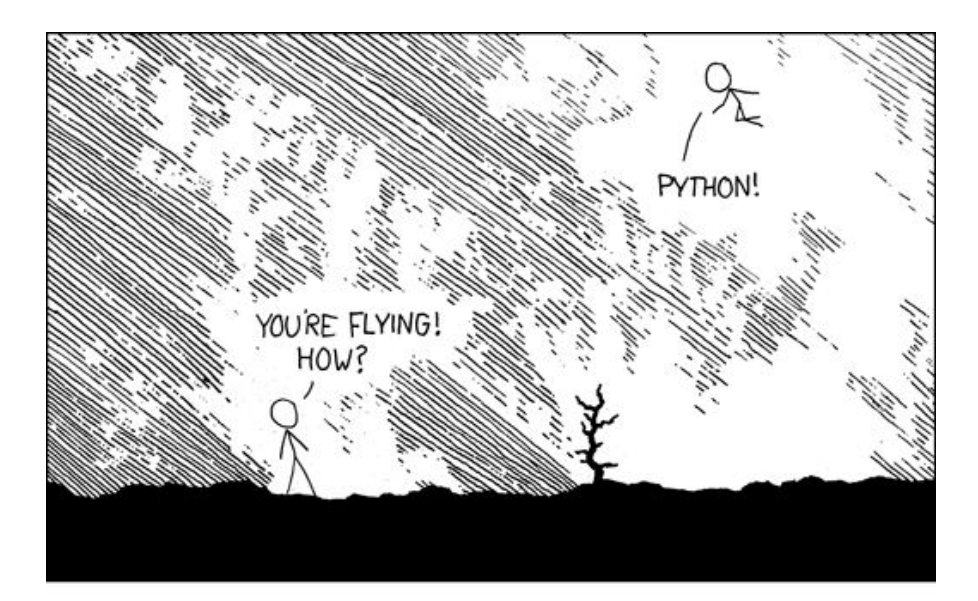

I DUNNO... DYNAMIC TYPING? WHITESPACE? COME JOIN US! **PROGRAMMING** I LEARNED IT LAST **IS FUN AGAIN!** NIGHT! EVERYTHING IT'S A WHOLE IS SO SIMPLE! **NEW WORLD** UP HERE! HELLO WORLD IS JUST print "Hello, world!" BUT HOW ARE YOU FLYING?

I JUST TYPED import antigravity THAT'S IT? ... I ALSO SAMPLED EVERYTHING IN THE MEDICINE CABINET FOR COMPARISON. BUT I THINK THIS IS THE PYTHON.

#### **Dataset - výška sněhu v Brně-Tuřanech od roku 1961**

[Stáhněte si data ve formátu csv.](http://physics.muni.cz/~janvorac/B2BTUR01_vyska_snehu.csv)

Zkusme si tedy znovu vynalézt kolo:

[jak načíst textový soubor?](http://lmgtfy.com/?q=python+read+text+file)

### **Přichází čas pro pandas!**

Vygooglujte si jak pomocí pandas načíst csv soubor.

#### **Přichází čas pro pandas!**

Vygooglujte si jak pomocí pandas načíst csv soubor.

A teď cvičení - který měsíc byla v Tuřanech nejvyšší sněhová pokrývka? Spočítejte jako průměr ze všech dní daného měsíce.

A hodně googlujte - pandas se používá úplně jinak než asi čekáte.

#### **Některé užitečné vestavěné moduly (netřeba instalovat)**

- [collections](https://docs.python.org/2/library/collections.html) užitečné datové struktury
- [copy](https://docs.python.org/2/library/copy.html) funkce na kopírování struktur
- <u>csv</u> otevírání a zapisování čárkou oddělených souborů (**c**omma-**s**eparated **v**alues)
- [datetime](https://docs.python.org/2/library/datetime.html)  práce s časovými údaji
- [glob](https://docs.python.org/3/library/glob.html) práce s mnoha soubory
- [os](https://docs.python.org/3/library/os.html)  funkce operačního systému (získání současné cesty, práce se složkami)
- [random](https://docs.python.org/3/library/random.html) (pseudo)náhodná čísla
- regulární výrazy
- · [shutil](https://docs.python.org/3/library/shutil.html) práce se soubory (kopírování, atd...)

## **Užitečné moduly - práce s daty a grafení**

- [pandas](https://pandas.pydata.org/) (statistika, data munging/wrangling)
- [numpy](https://www.numpy.org/) (rychlé numerické operace)
- [scipy](https://www.scipy.org/) (vědecké výpočty, lineární algebra, diferenciální rovnice, zpracování signálu/obrazu, interpolace, integrace...)
- [matplotlib](https://matplotlib.org/) (grafická prezentace výsledků)
- [sympy](https://www.sympy.org/en/index.html) (symbolická matematika počítá za Vás derivace, integrály, diferenciální rovnice, upravuje polynomy...)

### **Co jsme neprobrali a mělo by Vás zajímat**

(myslíte-li to s programováním vážně…)

- [třídy \(classes\)](https://naucse.python.cz/course/pyladies/beginners/class/)
- [výjimky \(exceptions\)](https://naucse.python.cz/course/pyladies/beginners/exceptions/)
- tvorba vlastních modulů, [setuptools](https://setuptools.readthedocs.io/en/latest/)
- **[testování \(testing\)](https://naucse.python.cz/course/pyladies/beginners/testing/)**
- [nástroje funkcionálního programování](https://www.dataquest.io/blog/introduction-functional-programming-python/) (functional programming)

### **Navazující kurz - Python Pro fyziky - PřF:F4500**

Výuka je vedena formou work-shopů, tedy střídání přednášek a praktických úkolů. Výběr témat je rozdělen mezi několik osob. Po úspěšném ukončení by měl student být schopen efektivního zpracování úlohy (praktika, bakalářské či diplomové práce) v Pythonu včetně grafů, obrázků či tabulek.

V rámci předmětu budeme řešit například:

- Zpracování osciloskopických dat pomocí základních kontejnerů.
- Úvod do tříd .
- numpy + matplotlib jak na fyzikální praktikum.
- Spektroskopická data pokročilé numpy.
- Regrese
- Pohyb částic v elektromagnetických polích.
- Databáze.
- Úvod do strojového učení.
- Ovládání dalekohledu počítačem.